## **CURSO: ROBÓTICA. CONECTANDO CON EL MUNDO FÍSICO**

## **1** Nombre, apellidos y correo electrónico de EducaMadrid del participante Mª Constantina Fernández Lozoya correo: cfernandezlozoya@educa.madrid.org **2** Título de la Unidad Didáctica  $\overline{\phantom{a}}$  CONTROL DISPLAY 7 SEGMENTOS CON CI CD 4511 Y LA PLACA ARDUINO **3** Curso 4º ESO **4** Descripción del proyecto Vamos a conseguir que un display de 7 segmentos muestre sucesivamente los números 1, 2, ….9 , con un intervalo de 1 segundo y lo repita indefinidamente. Usaremos una placa arduino UNO, una placa board, un circuito integrado CD 4511 (convertidor de código), un display de 7 segmentos y 4 led rojos con sus resistencias de 220 ohmios. El display es de Cátodo común pues el integrado le enviará tensión positiva y le coloco una sola resistencia de 229 ohmios en el cátodo. El alumno puede observa a la vez el mismo número en código binario( a través de los 4 led ) y en decimal en el display. Datasheet del CD4511BE:<http://www.ti.com/lit/ds/symlink/cd4511b.pdf>  $\overline{\phantom{a}}$ **Common Cathode** Gnd Voo 16 15 LE/STROBE 12 **TOP VIEW** 92CS-25084RI **CD4611B TERMINAL ASSIGNMENT 5** Competencias que se trabajarán

Dentro del tema de e 4º de la E.S.O. dedicado a Control y Robótica.

•Conocer el funcionamiento y utilizar una tarjeta controladora.

•Aprender a utilizar los diagramas de flujo al realizar tareas de programación.

•Introducir el concepto de controladora.

•Mostrar las conexiones básicas.

•Mostrar las acciones básicas que pueden realizarse con un control de ordenador:

•Accionamiento de diodos luminiscentes LEDs.

•Conocer los fundamentos básicos del lenguaje para tarjetas controladoras.

•Revisar el concepto de señal digital.

•Mostrar las acciones básicas que pueden realizarse con un control de ordenador: accionamiento de diodos luminiscentes LEDs.

•Presentar un sistema sencillo de control por ordenador

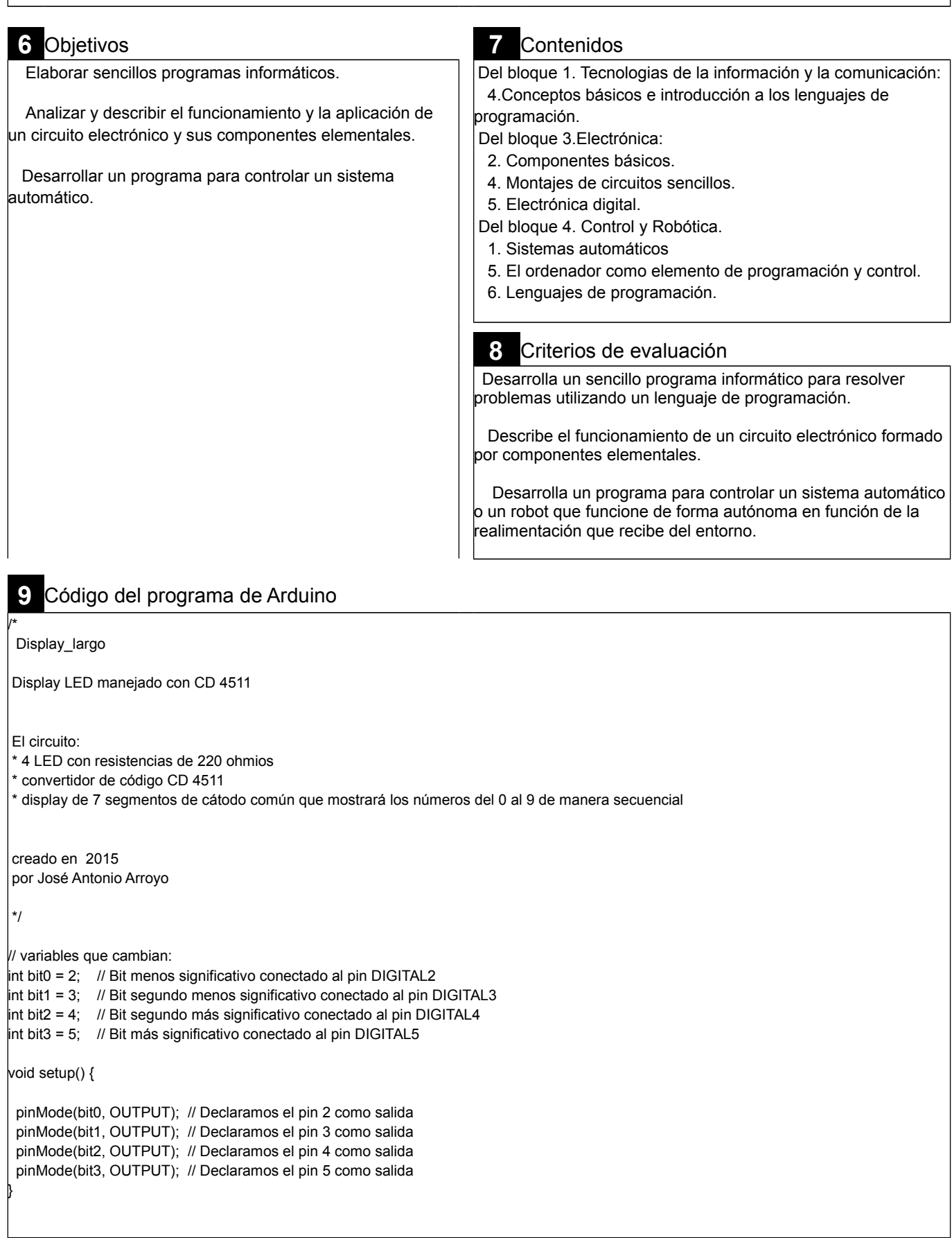

**22** 

```
void loop(){
\overline{\phantom{a}} digitalWrite(bit0, LOW); // Ponemos a cero las 4 salidas, muestra el cero
 digitalWrite(bit1, LOW);
 digitalWrite(bit2, LOW);
 digitalWrite(bit3, LOW); 
 delay(1000);
\overline{\phantom{a}} digitalWrite(bit0, HIGH); // Ponemos a 1 la salida 0, muestra un 1
 digitalWrite(bit1, LOW);
 digitalWrite(bit2, LOW);
 digitalWrite(bit3, LOW); 
 delay(1000);
\overline{\phantom{a}} digitalWrite(bit0, LOW); // Ponemos a 1 la salida 1, muestra un 2
 digitalWrite(bit1, HIGH);
 digitalWrite(bit2, LOW);
 digitalWrite(bit3, LOW); 
 delay(1000);
 digitalWrite(bit0, HIGH); // Ponemos a 1 las salidas 0 y 1, muestra un 3
 digitalWrite(bit1, HIGH);
 digitalWrite(bit2, LOW);
 digitalWrite(bit3, LOW); 
 delay(1000);
\overline{\phantom{a}} digitalWrite(bit0, LOW); // Ponemos a 1 la salida 2, muestra un 4
 digitalWrite(bit1, LOW);
 digitalWrite(bit2, HIGH);
 digitalWrite(bit3, LOW); 
 delay(1000);
\overline{\phantom{a}} digitalWrite(bit0, HIGH); // Ponemos a 1 las salidas 0 y 2, muestra un 5
 digitalWrite(bit1, LOW);
 digitalWrite(bit2, HIGH);
 digitalWrite(bit3, LOW); 
 delay(1000);
\overline{\phantom{a}} digitalWrite(bit0, LOW); // Ponemos a 1 las salidas 1 y 2, muestra un 6
 digitalWrite(bit1, HIGH);
 digitalWrite(bit2, HIGH);
 digitalWrite(bit3, LOW); 
 delay(1000);
\overline{\phantom{a}} digitalWrite(bit0, HIGH); // Ponemos a 1 las salidas 0, 1 y 2, muestra un 7
 digitalWrite(bit1, HIGH);
 digitalWrite(bit2, HIGH);
 digitalWrite(bit3, LOW); 
 delay(1000);
\overline{\phantom{a}}\overline{\phantom{a}} digitalWrite(bit0, LOW); // Ponemos a 1 la salida 3, muestra un 8
 digitalWrite(bit1, LOW);
 digitalWrite(bit2, LOW);
 digitalWrite(bit3, HIGH); 
 delay(1000);
\overline{\phantom{a}} digitalWrite(bit0, HIGH); // Ponemos a 1 las salidas 0 y 3, muestra un 9
 digitalWrite(bit1, LOW);
 digitalWrite(bit2, LOW);
 digitalWrite(bit3, HIGH); 
 delay(1000); 
\overline{\phantom{a}} } 
\overline{\phantom{a}}
```
3

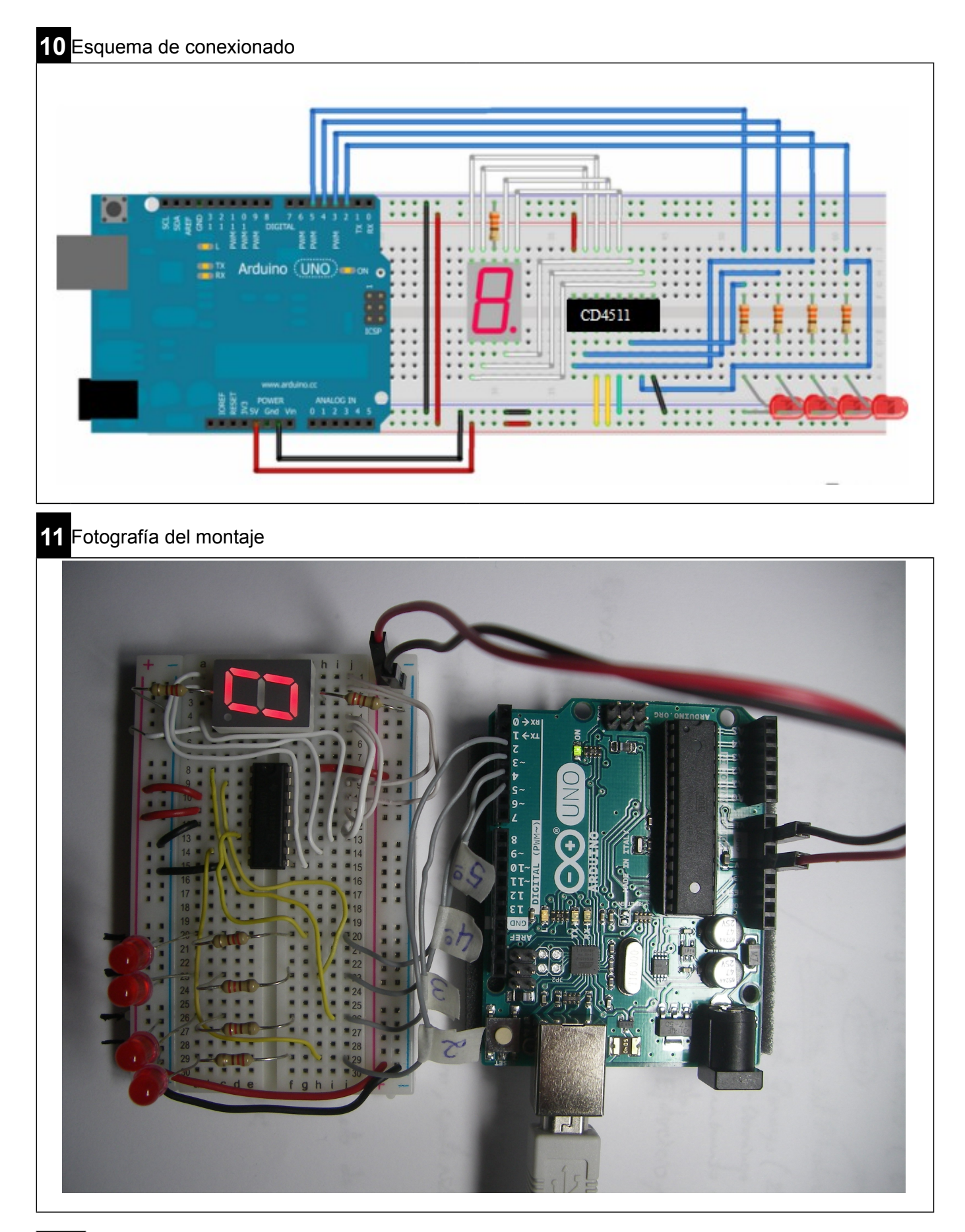

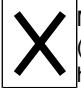

Marque con una cruz si acepta que esta unidad didáctica quede recogida bajo una licencia Creative Commons (by – nc – sa) (Reconocimiento, No Comercial, Compartir Igual) para ser compartida por todos los miembros de la comunidad de docentes: http://es.creativecommons.org/blog/licencias/